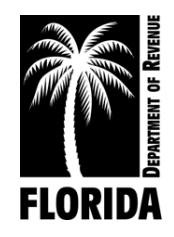

#### **Error output Format:**

Error Number, Schedule, Product, Doc (Document) Number, Field Name, and Error Value.

- 1. Error Number Unique number identifying exception.
	- Messages prefixed with "EXX" represent errors. Errors must be fixed before the Department can process your file.
	- Messages prefixed with "WXX" represent warnings. Warnings will not stop the Department from processing your file. Upon notification, the Department may convert warnings to errors.
- 2. Schedule Receipt or disbursement schedule where error or warning is located.
- 3. Product Product type associated with error or warning.
- 4. Doc Number Identifying number posted in column 8 (schedule of receipts) or column 9 (schedule of disbursement) of your return. Doc Number identifies the line where the error or warning is located.
- 5. Field Name Schedule header information where the error or warning is located.
- 6. Error Value Schedule detail creating error or warning.

#### **Error output Format (Generic):**

Error Number, Schedule, Product, Doc Number, Field Name, and Error Value.

### **Example: Error Message** - Not a Valid License Number (All except Return Header)

Schedule - 5A Product - 124 Doc. Number - 24731 Field Name - Supplier's FEIN Error Value - "651234567"

**Example: Error Message** - Not an active Carrier License Number (Return Header)

Field Name - Supplier's FEIN Error Value - "651234567"

### **Generic Data Integrity Error Message** (All Schedule Data/Header Fields)

**(E302) Invalid Document Format Error Message** - Exceeds 15 characters or nonalphanumeric characters are present within the body of the return data. Example...... $\sim$ " and "\". **Error output:** Schedule - 5A, Product - 224, Doc. - 25679@@@, Error: Document Number - "25679@@@"

- **(E303) Invalid Gallons Error Message** Must be a numeric value up to 11-digits. **Error output:** Schedule - 5A, Product - 224, Doc. - 25679, Error: Net Gallons *- "785@@@"*
- **(E304) Invalid Schedule Error Message** Not a valid *Schedule type* for this product. **Error output:** Schedule - 5A, Product - 224, Doc. - 25679, Error: Schedule Type *- "14A"*
- **(E305) Invalid Product Error Message** Not a valid *Product type* for this Schedule. **Error output:** Schedule - 5A, Product - 224, Doc. - 25679, Error: Product Type *- "224"*
- **(W351) Invalid Mode Error Message** Not a valid *Mode of Transportation* for this Schedule and Product. **Error output:** Schedule - 5A, Product - 224, Doc. - 25679, Error: Mode - *"PX"*
- **(E306) FEIN (invalid FEIN field length) Error Message** FEIN must be a nine-digit numeric value (include leading zero as needed). **Error output:** Schedule - 5A, Product - 125, Doc. - 25679, Error: Carrier FEIN *- "47658"*
- **(W352) FEIN (invalid FEIN pattern) Error Message** The FEIN cannot consist of a single digit repeated nine times (i.e. 777777777). **Error output:** Schedule - 5A, Product - 125, Doc. - 25679, Error: Seller FEIN *- "777777777"*
- **(E307) State Abbreviation Error Message** Not a valid *State Abbreviation*. Must be a valid State or Out of Country (ZZ) code. **Error output:** Schedule - 5A, Product - 224, Doc. - 25679, Error: Terminal Code/Origin *- "TA"*
- **(W353) Invalid DEP String Error Message** Not a *DEP Facility number*. It is no longer acceptable to use "dummy" numbers to identify a point of origin or destination. You must insert a valid DEP number or two-digit county code (1-67) followed by 7 one's (231111111). Note - A two-digit county code followed by seven ones is only allowed if a storage facility is not required to register with DEP. You may search for valid DEP numbers at: [https://fldep.dep.state.fl.us/www\\_stcm/reports/STCM02.asp.](https://fldep.dep.state.fl.us/www_stcm/reports/STCM02.asp) **Error output:** Schedule - 5A, Product - 224, Doc. - 25679, Error: Terminal Code/Origin *- "8500224" or "999999999"*
- **(W354) Invalid IRS Terminal Code Error Message** Not a valid *IRS Terminal Code*. Must be on the IRS approved [Terminal Code Number \(TCN\) database.](https://www.irs.gov/businesses/small-businesses-self-employed/terminal-control-number-tcn-terminal-locations-directory) **Error output:** Schedule - 2A, Product - 224, Doc. - 25679, Error: Point of Origin *- "T85FL224" or T59FL9999"*

- **(E508) Invalid Date Error Message** Can't include transactions outside of the collection period **Error output:** Schedule - 5A, Product - 224, Doc. - 25679, Error: Date Received *- "20080730"*
- **(E309) Invalid Date Format Error Message -** Must be CCYYMMDD...Century"20" Year"07" Month "08" Day "05" **Error output:** Schedule - 5A, Product - 224, Doc. - 25679, Error: Date Delivered *- "20080130"*
- (**E310**) **Invalid Supplemental Schedule Transactions Error Message** The Supplemental file must be for a single collection period. You can't include transactions outside of the collection period on supplemental returns. **Error output**: Schedule - 5A, Product - 224, Doc. - 25679, Error: Date Delivered *- "20080730", Current File Applied*-*Date: "20080630".*
- **(E312) Invalid Mode Type Error Message** *Mode of Transportation* must be J, R, B, PL, S, ST, or BA. **Error output:** Schedule - 5A, Product - 224, Doc. - 25679, Error: Mode - *"PX"*
- **(W368) No Value Entered** Use 999999999 if a Federal Employer Identification Number (FEIN), point of origin/destination, or document number is not required. **Error output:** Schedule - 5A, Product - 224, Doc. - 25679, Error: Point of Origin *- " "*

#### **Specific Data Integrity Error Message** (All Schedule Data/Header Fields)

**(W356) Invalid Point of Origin Error Message** - Non-Florida location used as point of origin. Must be a valid DEP facility number or terminal control number of Florida facility.

**Error output:** Schedule -1B, Product - 224, Doc. - 25679, Error: Point of Origin *- "ZZ"*

**Note** - Message applies to Schedule 1B.

- **(W357) Invalid Point of Origin Error Message** Florida location used as point of origin for imported fuel. Must be ZZ, state code other than FL, or terminal control number for out of state facility. **Error output:** Schedule - 1B, Product - 224, Doc. - 25679, Error: Point of Origin *- "FL"* **Note** - Message applies to Schedule 2A.
- **(W358) Invalid Point of Origin Error Message** Non-Florida location used as point of origin. Must be a valid DEP facility number, terminal control number of Florida facility, or FL. **Error output:** Schedule - 7A, Product - 224, Doc. - 25679, Error: Point of Origin *- "ZZ"* **Note** - Message applies to Schedules 7A and 7B.

- **(W359) Invalid Point of Destination Error Message** Non-Florida location used as point of destination. Must be a valid DEP facility number, terminal control number of Florida facility, or FL. **Error output:** Schedule - 1A, Product - 224, Doc. - 25679, **Error:** Point of Destination *- "ZZ"* **Note** - Message applies to Schedules 1A and 2B.
- **(W360) Invalid Point of Destination Error Message** Florida location used as point of destination for exported fuel. Must be ZZ, state code other than FL, or terminal control number for out of state facility. **Error output:** Schedule - 1A, Product - 224, Doc. - 25679, Error: Point of Destination *- "FL"* **Note** - Message applies to Schedules 1B, 7A, and 7B.
- **(W361) Invalid Point of Destination Error Message** Non-Florida location used as point of destination for imported fuel. Must be a valid DEP facility number, terminal control number of Florida facility, or FL. **Error output:** Schedule - 1B, Product - 224, Doc. - 25679, Error: Point of Destination *- "ZZ"* **Note** - Message applies to Schedule 2A.
- **(E311) Invalid Point of Destination Error Message** Invalid Point of Destination Error Message - Must be a valid two-digit county code followed by a 7 digit DEP Tank Facility ID Number. If the facility is not required to obtain a DEP Tank Facility ID Number, then the number must be a valid two-digit county code followed by 7 ones. **Error output:** Schedule - 5LO, Product - 065, Doc. - 25679, Error: Point of Destination *- "ZZ"*

**Note** - Message applies to Schedule 5LO.

- **(W362) Invalid Point of Destination Error Message** Must be a valid DEP facility number, FL, or two digit county code followed by seven ones. **Error output:** Schedule - 10, Product - 065, Doc. - 25679, Error: Point of Destination *- "ZZ"* **Note** - Message applies to Schedule 10.
- **(W363) License Requirement Error Message** Must be a licensed exporter to use this schedule. **Error output:** Schedule - 1B, Product - 065, Doc. - 25679, Error: License Requirement

**Note** - Message applies to Schedules 1B, 7A, and 7B.

**(W364) Carrier FEIN (Not Active) Error Message** - Must have an active *Petroleum Carrier License* to operate in Florida. **Error output:** Schedule - 2A, Product - 125, Doc. - 25679, Error: Carrier FEIN *- "476581945"* **Note** - Applies to all schedules except 5HW and when the mode is B, BA, S, or ST.

- **(W365) Invalid Purchaser's FEIN Error Message -** Purchaser must be licensed in Florida as a terminal supplier or wholesaler. **Error output:** Schedule - 2A, Product - 125, Doc. - 25679, Error: Purchaser FEIN *- "476581945"* **Note** - Message applies to Schedule 5B for product codes 065, 124 and E00 only.
- **(W366) Invalid Purchaser's FEIN Error Message -** Purchaser's FEIN cannot match a Florida terminal supplier or wholesaler license number. **Error output:** Schedule - 5LO, Product - 065, Doc. - 25679, Error: Purchaser FEIN *- "476581945"* **Note** - If Purchaser FEIN (wholesaler) equals filing taxpayer FEIN (wholesaler), no warning will be generated. Message applies to Schedule 5LO.
- **(W367) Invalid Gallons Error Message Error Message -** Gallons delivered to the US government were in quantities of less than 500 gallons. **Error output:** Schedule - 8, Product - 065, Doc. - 25679, Error: Net gallons - "50"

**Note** - Message applies to Schedule 8.